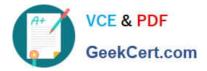

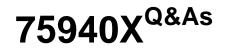

Avaya Converged Platform Integration

# Pass Avaya 75940X Exam with 100% Guarantee

Free Download Real Questions & Answers **PDF** and **VCE** file from:

https://www.geekcert.com/75940x.html

100% Passing Guarantee 100% Money Back Assurance

Following Questions and Answers are all new published by Avaya Official Exam Center

Instant Download After Purchase

100% Money Back Guarantee

- 😳 365 Days Free Update
- 800,000+ Satisfied Customers

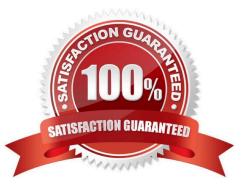

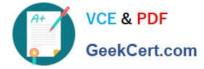

## **QUESTION 1**

What is the role of Avaya Aura?System Manager in an ACP 4200 4.0 system?

- A. It provides a Single-Sign On functionality to Avaya Orchestrator.
- B. It manages the license for Avaya Orchestrator.
- C. It provides the application launch point for Avaya Orchestrator.
- D. It is a component of the Avaya Aura?deployment.

Correct Answer: B

Reference: https://downloads.avaya.com/css/P8/documents/101038457

### **QUESTION 2**

Which application can a technician use to remotely connect to the Management Server Console on an ACP 4200?

A. VNC

- B. Remote Desktop Connection
- C. PuTTY
- D. Team Viewer
- Correct Answer: B

Reference: https://downloads.avaya.com/css/P8/documents/101054946

### **QUESTION 3**

An engineering implementation team has been asked to install an ACP 4200.

Which task related to the Avaya Orchestrator is completed during the installation by the implementation team?

- A. Deploy the Rack and Device Dashboards.
- B. Install Avaya Orchestrator.
- C. Run the ACP Configuration Wizard.
- D. Power on the Avaya Orchestrator virtual machine.

Correct Answer: B

### **QUESTION 4**

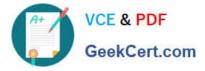

When an administrator logs into Avaya Orchestrator and on the Home Dashboard, the administrator sees dashlets for Storage, Network, Power and Rack View.

What does this indicate?

- A. The Home Dashboard is behaving normally.
- B. The Servers have Warning or Error messages.
- C. The Storage, Network, Power and Rack systems have Warning or Error messages.
- D. The Servers have not been added to Avaya Orchestrator\\'s ACP 4200 Configuration Wizard.

Correct Answer: A

Reference: https://downloads.avaya.com/css/P8/documents/101061680

## **QUESTION 5**

Aside from the difference in the depth of the enclosure, what other difference is there between the 48 Inch Model and 42 Inch Model of the ACP 4200 Avaya-branded Enclosure?

- A. There is no other difference between the 48 Inch Model and 42 Inch Model.
- B. The 48 Inch Model has a higher maximum wattage capacity compared to the 42 Inch Model.
- C. The 48 Inch Model has a higher maximum weight compared to the 42 Inch Model.
- D. The 48 Inch Model is only available in Grey while the 42 Inch Model is only available in Black.

Correct Answer: B

Reference https://downloads.avaya.com/css/P8/documents/101054952 (15)

Latest 75940X Dumps

75940X Practice Test

75940X Exam Questions